#### **MATEMATIKA VIII.Z, 15.3. – 19.3.2021**

Na straně 68 a 69 si znovu projděte příklady na rovnost a nerovnost výrazů.

Zkuste si příklady k procvičení: <https://www.skolasnadhledem.cz/game/1337>

Jak dokážeme, že se jedná o rovnost? Př:  $3.(4+2x) - (4x-6) = 2.(9+x)$ 1. Úpravou obou stran rovnosti:  $L = 3 \cdot (4 + 2x) - (4x - 6) = 12 + 6x - 4x + 6 = 18 + 2x$  $P = 2 \cdot (9 + x) = 18 + 2x$  $L = P \dots$  jedná se o rovnost

Když se výraz L nerovná výrazu P. zapišeme: L≠P, čteme: L je různé od P. Tento zápis se nazývá nerovnost. Např.: "5.4 se nerovná 27" zapíšeme 5.4  $\neq$ 27

U následujících příkladů rozhodněte, zda se jedná o rovnost nebo nerovnost:

- 1)  $3 \cdot 10 + 5 \cdot 5 = 6 \cdot 5 + (30 5)$
- 2)  $3 \cdot 7 = 3 \cdot 4 + (15 6)$
- 3)  $23 + (30 8) + 5 = 9.6 (5.4) 10$
- 4)  $100 (9 \cdot 10) = 5 \cdot 9 + (50 5)$

#### 5)  $15 \cdot 2 + (32 - 12) + 8 = 20 \cdot 3 - (3 \cdot 5) + 10$

#### **Lineární rovnice a ekvivalentní úpravy rovnic**

Učebnice strana 70 – 71.

Pusťte si video o lineárních rovnicích: <https://onlineschool.cz/matematika/linearni-rovnice/>

#### **FYZIKA VIII.Z, 15.3. – 19.3.2021**

Učebnice strana 166 – 169. Zápis do sešitu:

#### **ZVUKOVÉ JEVY**

- Abychom slyšeli zvuk, musí existovat: zdroj zvuku, prostředí, kterým se zvuk šíří, a zdravý sluch
- Zdrojem zvuku je chvějící se těleso
- Nepravidelné chvění hluk (šustění, praskot…)
- Pravidelné chvění tón (jednoduchý zvuk)
- Výšku tónu určuje jeho frekvence, měří se v Hz.
- Základní tón tón nejnižší frekvence, slyšíme ho nejsilněji
- Harmonické tóny vyšší tóny, jejich frekvence jsou celočíselnými násobky frekvence základního tónu
- Zvuk se šíří látkami pevnými, kapalnými i plynnými. Nemůže se šířit ve vakuu. Rychlost šíření zvuku ve vzduchu je 340m/s.

Pusťte si video o tom, jak se tvoří zvuk: <https://www.youtube.com/watch?v=CpX7RS4tldo>

#### **PŘÍRODOPIS VIII.Z, 15.3. – 19.3.2021**

Učebnice strana 68 – 69.

Zápis do sešitu:

# ZÁSADY VYVÁŽENÉ STRAVY

Stavba trávicí soustavy člověka je přizpůsobena příjmu potravy rostlinného i živočišného původu. V potravě by měly být zastoupeny všechny potřebné složky.

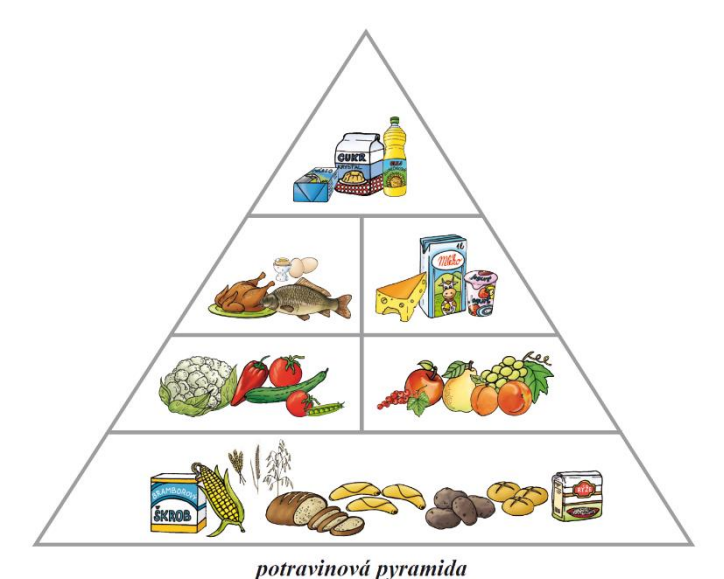

#### Doporučené složení potravy:

- Z tuků by měly převažovat rostlinné oleje
- Měli bychom dávat přednost libovému masu a rybám
- Mléko a mléčné výrobky
- Ke každému jídlu by bylo vhodné přidávat zeleninu a ovoce
- Základem stravy by měly být výrobky z obilnin
- Důležité je nepřejídat se, nepřesolovat, omezit sladkosti (sladké nápoje)
- Metabolismus = přeměna látek a energií v těle
- Bazální metabolismus = množství energie, které je potřebné k udržení životních funkcí
- Poruchy příjmu potravy: mentální anorexie, anorexie, mentální bulimie

#### **VYLUČOVACÍ SOUSTAVA**

Učebnice strana 70 – 72. Zápis do sešitu:

Při látkové přeměně vznikají ve tkáních odpadní látky, které má vylučovací soustava za úkol vyloučit z těla.

- **Funkce**: vylučuje z těla odpadní látky spolu s vodou, udržuje v těle stálé vnitřní prostředí
- Vyučovací soustavu tvoří **ledviny a močové cesty** (močovody, močový měchýř, močová trubice)
- **Ledviny** párový orgán, vzniká zde odpadní tekutina moč. **(V učebnici na straně 71 si prohlédněte jak ledvina vypadá a z jakých se skládá částí)**

• Močovody odvádí definitivní moč z ledvin do močového měchýře, kde se moč hromadí. Když je močový měchýř z poloviny naplněn, dostaví se pocit nucení k močení. Močová trubice vede z moč. měchýře a odvádí moč z těla ven.

Onemocnění vylučovací soustavy:

- Záněty močových cest
- Ledvinové kameny
- Vrozené vady ledvin a močovodů

V učebnici na straně 71 najděte následující pojmy a pojmy vysvětlete:

Primární moč –

Definitivní moč –

Nefron –

# **Chemie VIII.Z – učivo 15. 3. – 19. 3. 2021**

# Hodina č. 44 – **Kyselost a zásaditost látek, hodnoty pH, indikátory**

V dnešní hodině si řekneme, proč jsou některé látky kyselé a proč např. rostliny mění barvu podle prostředí.

Nejprve si zopakujte, co jsou to kyseliny a co jsou to hydroxidy.

Kyselost roztoku způsobují vodíkové kationty H+ (oxoniové kationty H3O+).

Zásaditost roztoku způsobují hydroxidové anionty (OH-).

Míru kyselosti a zásaditosti roztoku udává stupnice pH (stupeň 0 – 14).

Podle hodnoty pH rozdělujeme roztoky na:

- 1. Kyselé pH je menší než 7
- 2. Neutrální pH = 7
- 3. Zásadité pH je větší než 7
- 4.

K zjištění kyselosti nebo zásaditosti roztoků se požívají indikátory. Jsou to organické látky, které mění barvu v závislosti na prostředí. Mohou být přírodní – lakmus – nebo vyrobené – fenolftalein. Některé si lze připravit doma nebo zakoupit v drogerii.

V učebnici na obrázku na s. 74 jsou indikátorové papírky a škála barev pro hodnoty pH.

Užití indikátorů v praxi – v zemědělství (zjišťování kyselosti půd), ve vodárenství (čištění odpadních vod), v lékařství a farmacii (vývoj a výroba léků), v potravinářství (určování kyselosti potravin) a v chemickém průmyslu.

Pro zopakování učiva se podívej na krátké video, kde je vše shrnuto a kde jsou ukázány pokusy.

[Kyselost a zásaditost vodních roztoků](https://www.youtube.com/watch?v=jm-60189a_Y) - YouTube

Úkoly k opakování:

- 1. Jaké pH může mít látka kyselá a zásaditá?
- 2. Co je to indikátor, jaké indikátory znáš?

#### Hodina č. 45 – **Opakování – názvosloví, chemické reakce**

V této hodině si zopakujeme názvosloví halogenidů, oxidů, sulfidů, hydroxidů a kyselin. Budeme procvičovat na konkrétních příkladech:

Pro vysvětlení doplňuji ukázkami s tvořením názvosloví. Prohlédni si je postupně

Halogenidy Názvosloví - [halogenidy -](https://www.youtube.com/watch?v=-8ZGetmB39Y) YouTube

Oxidy [Názvosloví I.](https://www.youtube.com/watch?v=bNnghkGvXVg) - Oxidy - YouTube

Hydroxidy [Názvosloví](https://www.youtube.com/watch?v=kC8bm9sIV-U) - hydroxidy - YouTube

Bezkyslíkaté kyseliny [Názvosloví bezkyslíkatých kyselin \(chemické názvosloví 3. díl\)](https://www.youtube.com/watch?v=ttCkcMLgbkQ) - YouTube

Kyslíkaté kyseliny [Názvosloví kyslíkatých kyselin \(Chemické názvosloví 4. díl\)](https://www.youtube.com/watch?v=pol7RjnPQcM) - YouTube

Sulfidy [Názvosloví](https://www.youtube.com/watch?v=8nIgGW78Uk4) - sulfidy - YouTube

Chemické reakce 8. třída (Ch, 32) - [Chemické reakce](https://www.youtube.com/watch?v=tdL5kOT8hRo) - YouTube

#### 1. Vytvoř název:

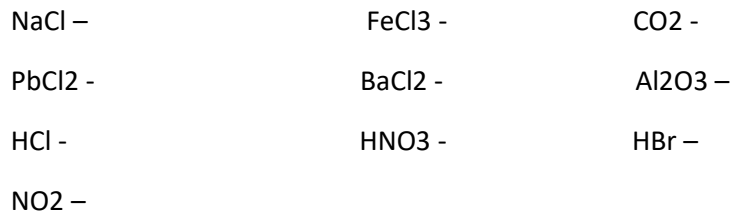

2. Napiš chemický vzorec:

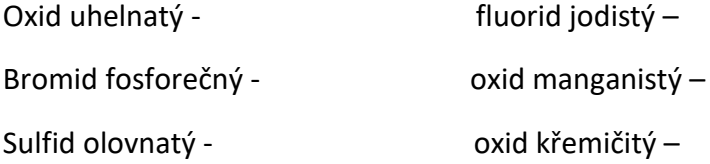

#### 3. Jaká jsou základní vlastnosti hydroxidů a kyselin?

# DISTATNČNÍ VÝUKA DĚJEPIS VIII.Z 15. – 19. 3. 2021

## *Do školního sešitu:*

Na počátku 2. poloviny 19. století byla Velká Británie stále nejvyspělejší průmyslovou zemí světa a zároveň největší koloniální velmocí.

Došlo ke sjednocení dosud rozdrobených států Itálie a Německa. To se postupně rozvíjelo v hospodářství. Stala se z něho nová hospodářská velmoc.

Rusko i přes veškeré snahy, zrušení nevolnictví a následného rozvoje průmyslu zůstalo nejzaostalejší zemí.

Balkánský poloostrov se částečně osvobodil od turecké nadvlády a vytvořily se nové nezávislé státy.

V polovině 19. století se změny dotkly i mimoevropských států. V USA propukla válka mezi průmyslovým Severem a zemědělsky otrokářským Jihem. Zvítězily státy Severu, v zemi bylo zrušeno otroctví. USA nadále zůstalo jednotným státem.

Až doposud téměř izolované státy východu, Japonsko a Čína, začaly obchodovat se západními mocnostmi.

Od konce 19. století obsazovaly nejmocnější evropské státy území v Africe a v Asii. Začaly si z nich tvořit své koloniální říše. Velmoci často měly zájem o stejná území, takže mezi nimi docházelo ke konfliktům. Francie, která většinu kolonií ztratila v 2. polovině 18. století, začala získávat kolonie nové. Německo i Itálie se přivlastnily kolonie nové.

Z kolonií získávaly nerostné suroviny, využívaly levné domorodé pracovní síly a dovážely na místní trhy své výrobky.

V 80. letech 19. století po objevení ložisek drahých kovů a kaučukovníkových lesů na území Afriky, se rozpoutal boj evropských mocností o tento kontinent. Do roku 1914 byl téměř zabrán skoro celý africký kontinent evropskými mocnostmi. Vznikly zde kolonie.

*Napiš, které státy vlastnily kolonie na konci 19. století? (Pracuj s učebnicí)*

#### 15. 3. – 19. 3. 2021

# **Výchova ke zdraví**

Téma: Základy péče o dítě – praktická část

POZORNĚ SI PŘEČTI, CO SE MŮŽE STÁT V NEBEZPEČNÝCH SITUACÍCH. Víc informací najdeš po rozkliknutí odkazu.

Do sešitu si toto vystřihni a nalep!

## *Přehled nebezpečných situací*

## • **[Anafylaktický šok \(anafylaxe\)](https://naseporodnice.cz/pozor-na-nebezpeci/anafylakticky-sok-anafylaxe.php)**

Jedná se o extrémní, život ohrožující formu **alergické reakce** na **podání alergenu**.

## • **[Bodnutí včelou, vosou nebo sršní](https://naseporodnice.cz/pozor-na-nebezpeci/bodnuti-vcelou-vosou-nebo-srsni.php)**

**jedy včely, vosy a sršní se liší**, proto ne vždy platí, že pokud je člověk alergický na včelí bodnutí, bude se alergická reakce opakovat i při bodnutí vosou či sršní. **Jed** blanokřídlého hmyzu obsahuje řadu látek, které **působí přímo** (vyvolají toxickou reakci u každého) nebo **navozují alergii** (pouze u některých iedinců).

## • **[Nebezpečí otravy](https://naseporodnice.cz/pozor-na-nebezpeci/nebezpeci-otravy.php)**

Nebezpečné látky (žíraviny, čisticí prostředky), ale i léky, je nutné **skladovat mimo dosah** dětí. Nikdy je **neuchovávejte** v obalech od potravin, dítě by si je mohlo lehce splést. Obal by měl být opatřen **bezpečnostním uzávěrem**, upřednostňujte výrobky s dětskými pojistkami. [Pozor na jedovaté](https://naseporodnice.cz/pozor-na-nebezpeci/pozor-na-jedovate-rostliny.php)  [rostliny](https://naseporodnice.cz/pozor-na-nebezpeci/pozor-na-jedovate-rostliny.php)

## • **[Nebezpečí popálení a poleptání v úst](https://naseporodnice.cz/pozor-na-nebezpeci/nebezpeci-popaleni-a-poleptani-v-ustech.php)ech**

Po **polknutí horké tekutiny**, žíraviny nebo **vdechnutí horkého vzduchu** dochází k popálení úst a krku.

- **[Nebezpečí poranění hlavy při pádech a nárazech](https://naseporodnice.cz/pozor-na-nebezpeci/nebezpeci-poraneni-hlavy-pri-padech-a-narazech.php)**
- **dětská postýlka** regulujte polohu matrace v postýlce podle toho, jak vaše dítě roste, bočnice by měla sahat dítěti při jeho postavení minimálně do výše ramen
- **přebalovací pult** buďte neustále ve střehu i malé dítě se velmi rychle přetočí na bok a mohlo by v nestřeženém okamžiku přepadnout
- **jídelní židlička** před umístěním dítěte vždy zkontrolujte, zda nehrozí nebezpečí převrhnutí
- **velké plyšové hračky** děti je rády využívají jako schůdek, aby na něco dosáhly, hrozí nejen možnost, že na sebe něco převrhnou, ale tím, že mají pod sebou nerovný povrch, hrozí i pád
- **nábytek** zkontrolujte stabilitu menších kousků nábytku, ostré rohy opatřete bezpečnostními krytkami, dejte mimo dosah dítěte dekorativní předměty (vázičky, sošky, knihy)
- **slézání (z pohovky, postele, křesla)** od začátku učte dítě jak správně slézat dolů, aby se nejprve překulilo na bříško a slézalo vždy nohama napřed
- **schodiště** zábradlí by mělo být samozřejmostí, pozor na jeho rozteč, aby mezi jednotlivými špruslemi neuvízla dítěti hlavička, horní i dolní část vstupu na schodiště je vhodné zajistit k tomu určenou zábranou
- **okno** zajistěte pojistkou proti otevření
- **vana, sprchový kout** používejte protiskluzovou podložku, malé dítě nikdy nenechávejte samotné ve vaně
- **kočárek** dítě mějte vždy připoutané bezpečnostními pásy
- **nákupní vozík** dítě bezpečně zajistěte nebo přidržujte, aby se s vozíkem nepřevrátilo
- **[Nebezpečí udušení](https://naseporodnice.cz/pozor-na-nebezpeci/nebezpeci-uduseni.php)**

Igelitové sáčky by neměly nikdy ležet v dosahu malých dětí. Pro svůj šustivý zvuk jsou pro děti velikým lákadlem. V nestřeženém okamžiku si může dítě přetáhnout sáček přes hlavu a k zadušení může takto dojít velice rychle.

Velké naducané polštáře jsou pro miminka nejen nezdravé (poškození vývoje páteře), ale i nebezpečné, hrozí riziko udušení.

• **[Nebezpečí utonutí](https://naseporodnice.cz/pozor-na-nebezpeci/nebezpeci-utonuti.php)**

Koupání a veškeré vodní sporty musí být vždy **pod dohledem** dospělé osoby.

Nejlepší prevencí utonutí je, aby se vaše dítě **naučilo co nejdříve plavat**. Jen tak se nebude vody bát a při nečekaném pádu do vody nebude paralyzováno strachem.

**Domácí bazén** důkladně zajistěte ohrádkou, nenechávejte u něho schůdky.

## • **[Nebezpečí v podobě klíšťat](https://naseporodnice.cz/pozor-na-nebezpeci/kliste-nebezpeci-v-podobe-klistat.php)**

Klíšťata přenášejí různé viry, baktérie, rickettsie (mikroorganismus na rozhraní mezi viry a bakteriemi, parazitující v hostitelských buňkách živočichů i člověka, vyvolávající např. skvrnitý tyfus), protozoa (prvoky) a žaludeční a střevní hlístice (nematody). V Evropě je nejvíce rozšířeným druhem a přenašečem mezi zvířecí a lidskou populací klíště obecné.

## • **[Otrava návykovými látkami a alkoholem](https://naseporodnice.cz/pozor-na-nebezpeci/otrava-navykovymi-ladkami-a-alkoholem.php)**

U intoxikovaných nemívají logické argumenty valný význam, proto při otravě návykovými látkami a alkoholem **nelze spoléhat** na komunikaci s poškozeným. Návykové látky (zejména pervitin a halucinogeny), dokonce zvyšují riziko **agresivního jednání**.

#### • **[Úpal a úžeh](https://naseporodnice.cz/zdravi/upal-a-uzeh.php)**

K úpalu dochází **přehřátím organismu**.

**Přímým působením** slunečných paprsků vzniká úžeh.

#### • **[Úraz elektrickým proudem](https://naseporodnice.cz/pozor-na-nebezpeci/uraz-elektrickym-proudem.php)**

Při úrazu elektrickým proudem může dojít k **bezvědomí a zástavě dechu**. V místě vniknutí elektrického proudu do těla vznikají hluboké **[spáleniny](https://naseporodnice.cz/zdravi/popaleniny.php)**. I když se zdá, že postižený utrpěl jen malé popálení, vyhledejte **vždy lékařské ošetření**.

#### • **[Vdechnutí nebo požití cizího tělesa](https://naseporodnice.cz/pozor-na-nebezpeci/vdechnuti-nebo-poziti-ciziho-telesa.php)**

Jakmile dítě zvládne pohyb ručičky k ústům, odstraňte z jeho dosahu veškeré drobné předměty, neboť začne do úst vkládat vše, co se mu podaří uchopit.

#### • **[Vdechnutí u kojence](https://naseporodnice.cz/pozor-na-nebezpeci/vdechnuti-u-kojence.php)**

Zakuckání kojence nebo malého dítěte během pití není žádnou zvláštností. Mnozí rodiče se proto obávají, zda nemůže u dítěte dojít k vdechnutí mléka během kojení.

#### **VÝCHOVA K OBČANSTVÍ VIII.Z, 15.3. – 19.3.2021**

**Účast ve volbách** (nemusíte zapisovat do sešitu).

Přečtěte si následující text, získáte tím představu o tom, kolik občanů ČR chodí k volbám.

Volby do zastupitelstev patří mezi oblíbené, protože jsou vítězové i poražení lidem nejblíže a rozhodují o věcech, které se bezprostředně dotýkají obyvatel jednotlivých měst či obcí. Bohužel volební účast **již více než 20 let nepřekročila 50 %,** nejblíže této hranici byla volební účast v roce 2010, kdy přišlo k volbám přes 4 miliony voličů.

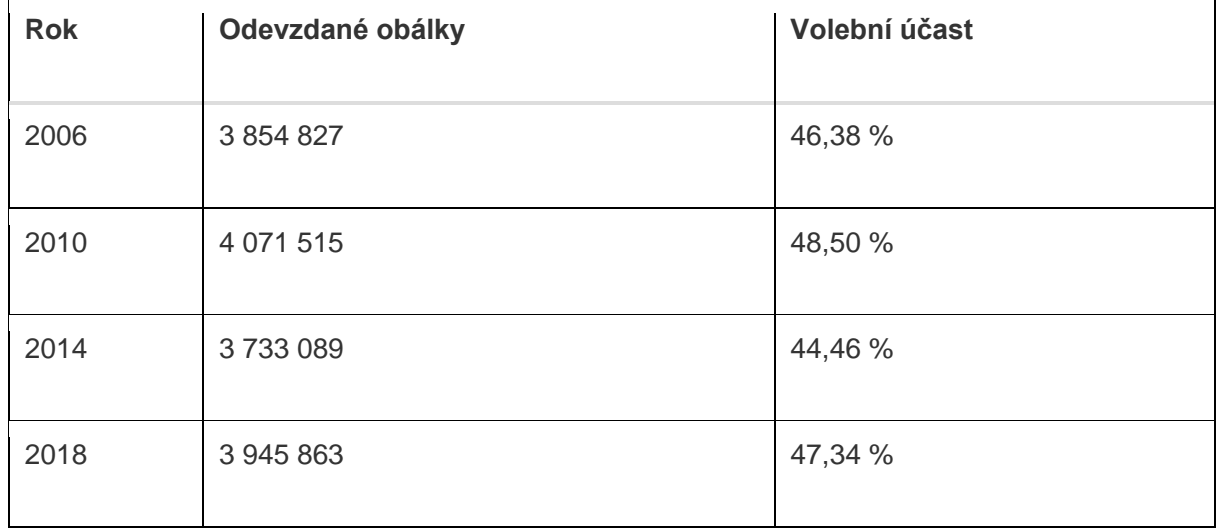

#### **Komunální volby v čase**

Aktuálně mají nejvyšší účast ty nejmladší volby, prezidentské. Zatím proběhly dvoje [prezidentské](https://www.finance.cz/503085-prezidentske-volby-2018/)  [volby](https://www.finance.cz/503085-prezidentske-volby-2018/) a obě měly stejného vítěze, Miloše Zemana.

#### **Prezidentské volby v letech 2013 a 2018**

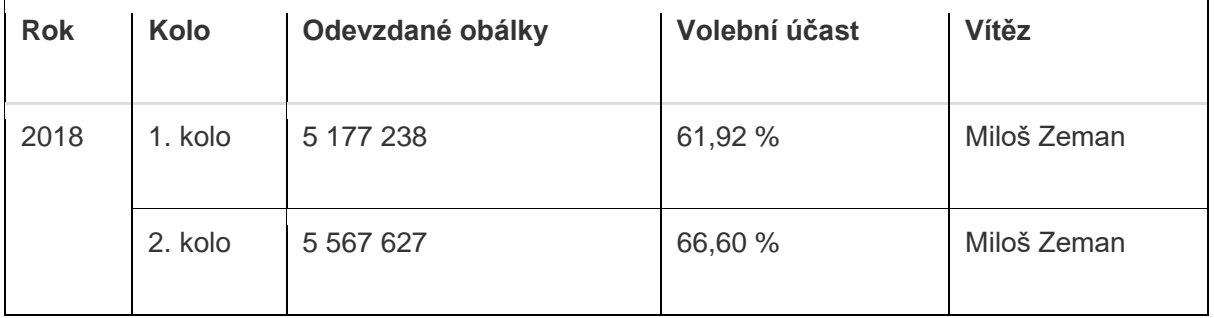

Volby do Poslanecké sněmovny mají mezi volbami druhou nejvyšší **volební účast, která se již dlouhodobě pohybuje kolem 60 %.** Poslední volby do [poslanecké sněmovny ovládlo ANO](https://www.finance.cz/512492-ano-deti-a-koblihy/) se ziskem 1,5 milionu hlasů (29,64 %).

První kolo senátních voleb bývá spojeno s jinými volbami. Nejvyšší účast u senátních voleb byla **44,59 % v 1. kole v roce 2010,** kdy byly spojeny s komunálními volbami. Nejnižší účast voličů byla v roce 2002, kdy přišlo pouhých 24,10 % voličů.15. 3 – 19. 3. 2021

# **Zeměpis**

Téma: SAHEL

- učebnice str. 74 75 přečti si, prostuduj, které státy sem řadíme, prohlédni si obrázky.
- do sešitu si napiš nadpis Sahel a zápis ze strany 75 dole v rámečku.
- podívej se na video k tématu: [www.youtube.com/watch?v=iw1hzCT4\\_Uk](http://www.youtube.com/watch?v=iw1hzCT4_Uk)

Do mapy Afriky vybarvi státy, které patří do oblasti sahel:

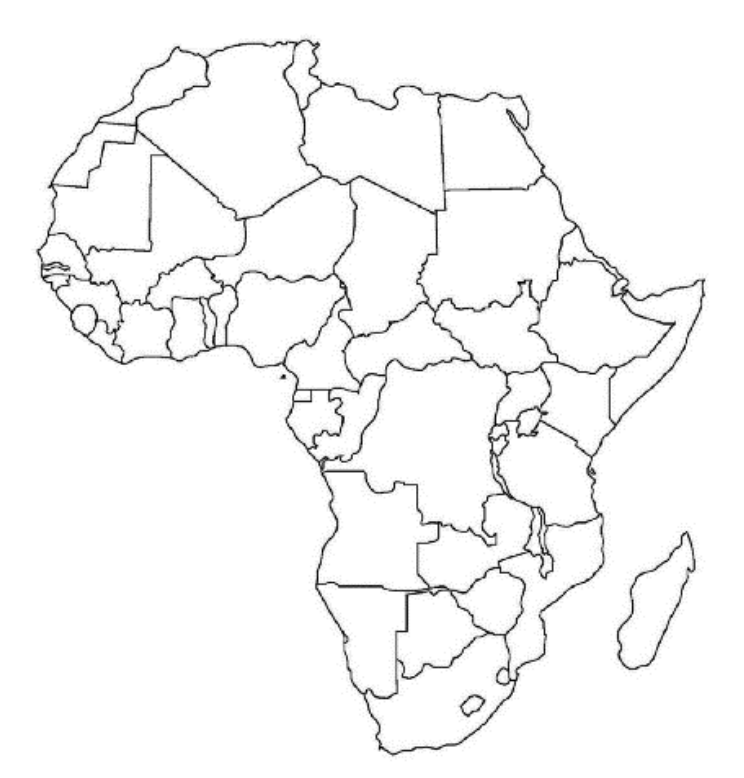

# Téma: ZEMĚ GUINEJSKÉHO ZÁLIVU A POVODÍ KONGA

• učebnice str. 76 – 77 – přečti si, prostuduj a do sešitu si napiš s nadpisem SAHEL zápis ze strany 77 dole v rámečku.

# ÚKOL:

Do slepé mapy zakresli a pojmenuj státy Guinejského zálivu:

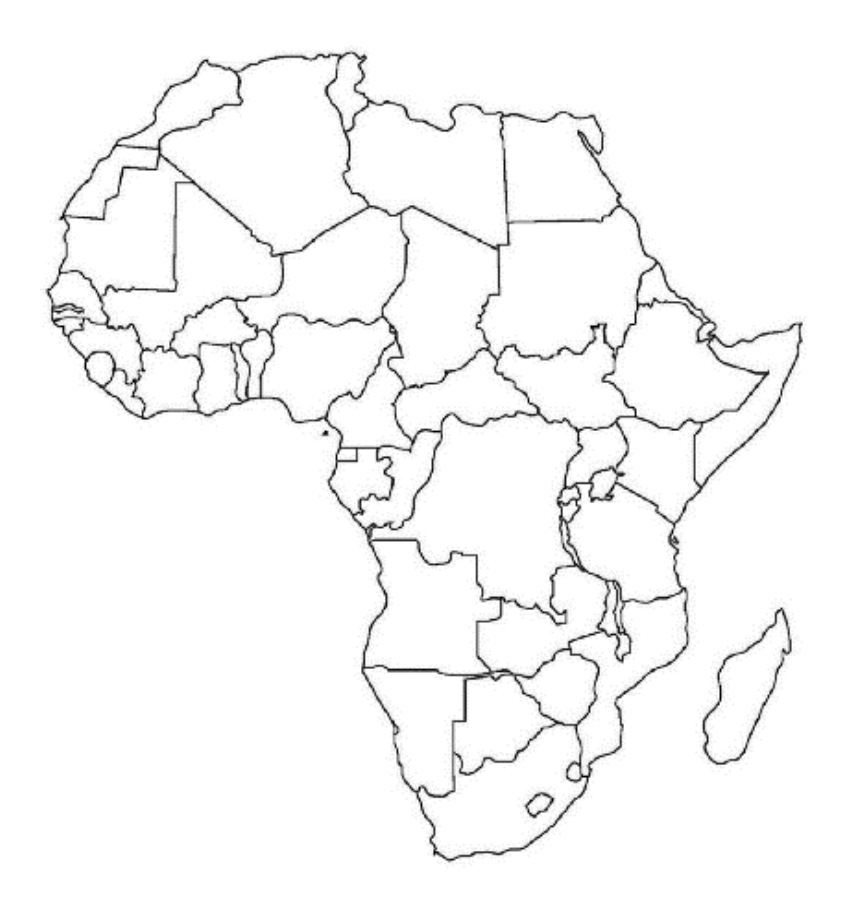

# VÝUKA DISTANČNÍ

Český jazyk , Ruský jazyk, - *VIII*.Z týden 15.3. – 19. 3. 2021

# **Český jazyk**

# Citoslovce, částice

# učebnice str: 50 - 51

*Podívejme se společně na to, co vyjadřují citoslovce a podle čeho je poznáme.*

Citoslovce jsou vlastně jakýmsi záznamem různých **zvuků**, **nálad** a **pocitů**. Vyjadřují, jaký zvuk dělají lidé, zvířata nebo věci. S citoslovci se setkáváme už od dětství, často byla správnou odpovědí na otázky typu: jak dělá kravička?, jak dělá pejsek? A jako malé děti jsme je často také používali místo delších a složitějších slov. Pejsek byl *haf*, světlo *blik*, jídlo zase *ham* nebo *mňam*.

Úplně jednoduše bychom mohli říct, že citoslovce tedy používáme pro **zapsání nějakého zvuku**, který jsme zaslechli.

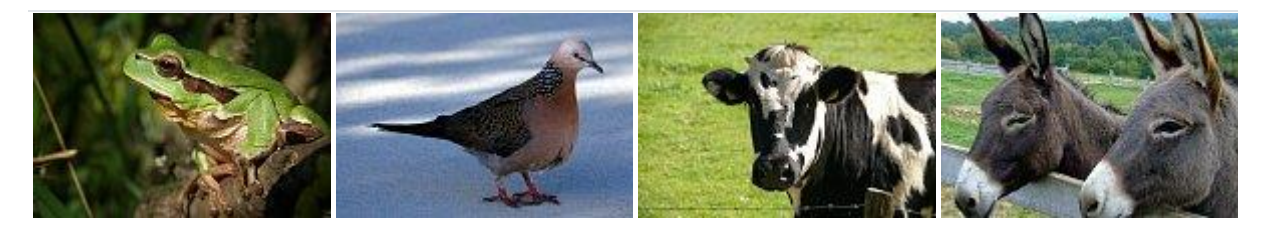

kvak **vrkú bú íá** 

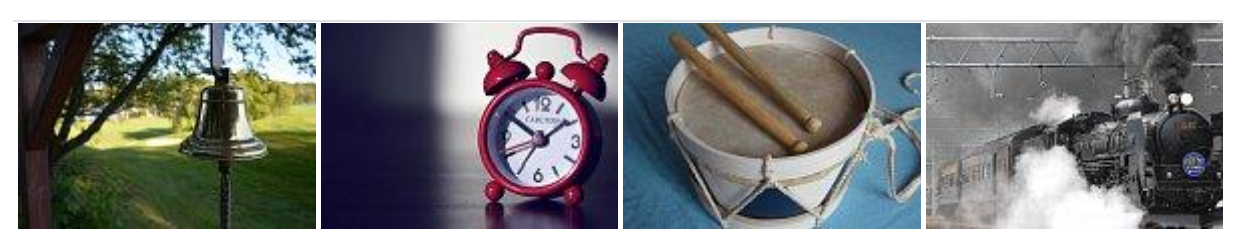

bim bam crr bumtarata bum ššš húú

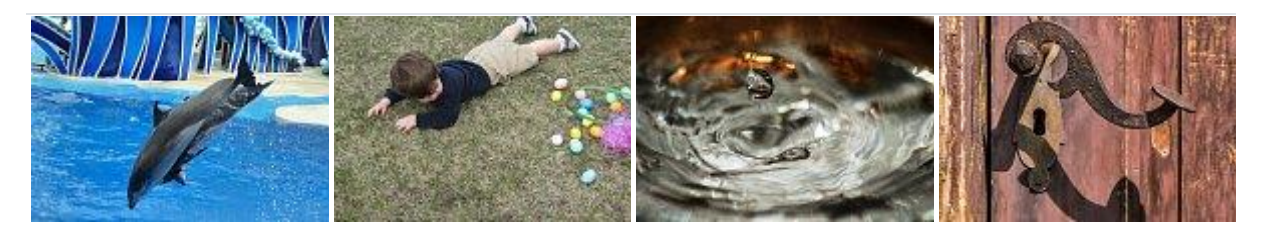

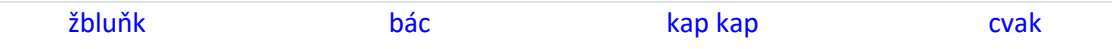

Mohou ale také vyjadřovat naše **nálady a pocity**, říkáme jimi, jak se vlastně cítíme.

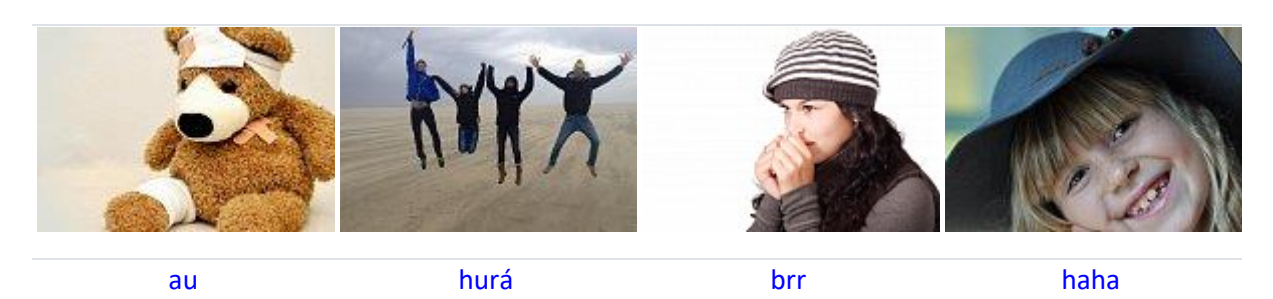

Mezi citoslovce ale patří také slova jako pst, kšá, hyjé, haló nebo hej.

Pozor! Slova cinknout, mňoukat, cvakat, kvákat, hopsat apod. jsou už slovesy. Nevyjadřují totiž nějaký zvuk, ale činnost. Co dělala kočka? Mňoukala. Co dělala klika? Cvakla.

Pozor si dejte také na to, že slovo citoslovce je **středního rodu**, správně máme tedy to citoslovce.

A na závěr poslední důležitá informace. Citoslovce patří mezi **neohebné** slovní druhy, to znamená, že mají stále stejný tvar, nemění ho. Pokud bychom ho chtěli označit číslicí, použijeme **10**.

# Částice

*V tomto článku si povíme, co vyjadřují částice a jak je rozeznáme od ostatních slovních druhů.*

Částice jsou slova, která stojí **na začátku věty**, uvozují ji. Slouží k tomu, aby vyjádřily, že si **něco přejeme**. Na základní škole se nejčastěji setkáváme se třemi "základními" částicemi:

- **ať**
- **kéž**
- **nechť**

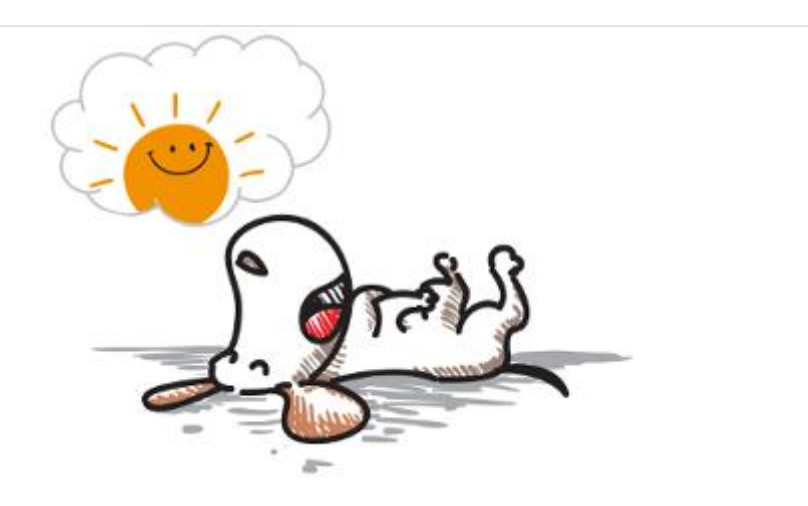

*Ať svítí sluníčko.*

Věty začínající s částicemi mají poměrně charakteristickou podobu, po chvilce procvičování si ji snadno zapamatujete:

Kéž by napadl sníh. Kéž bych dostal k Vánocům nové kolo. Nechť začne svítit sluníčko. Nechť vstoupí. Ať se ti zdají hezké sny. Ať toho hned nechá!

# **1. Doplň název slovního druhu.**

vyjadřují nálady, city, hlasy, zvuky.

uvozují přací věty nebo něco zdůrazňují.

# **2. Označ slovní druhy podtržených slov.**

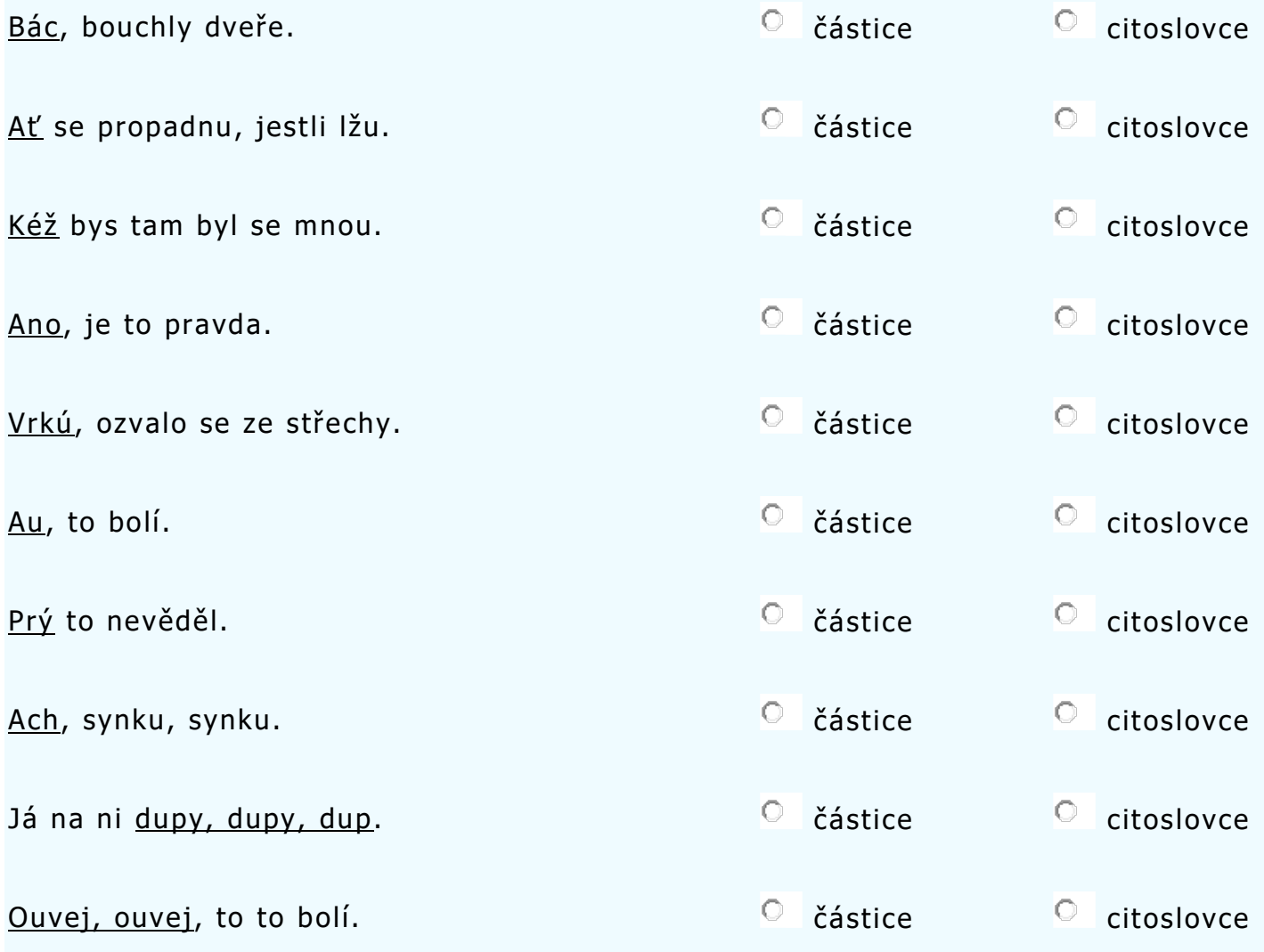

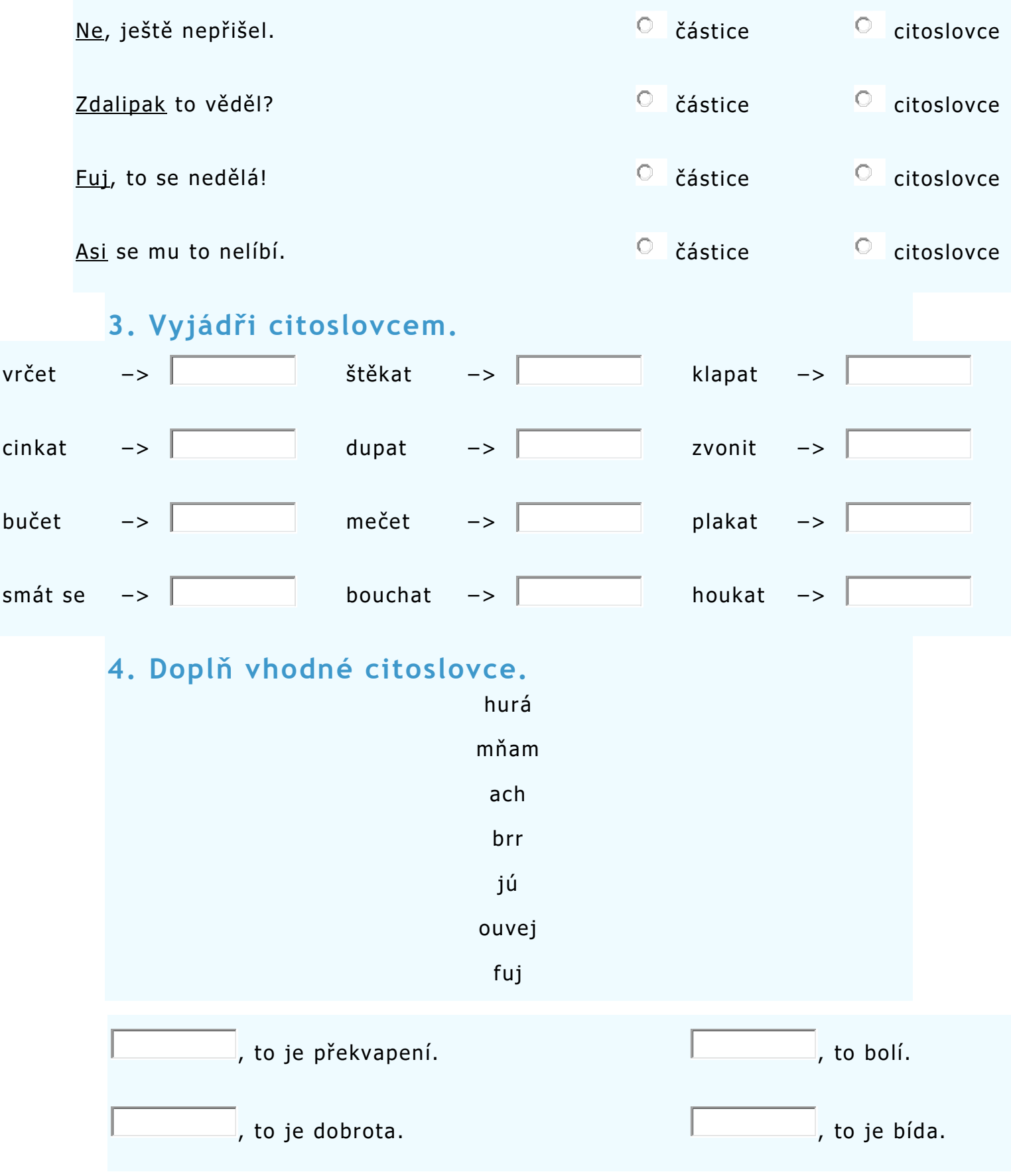

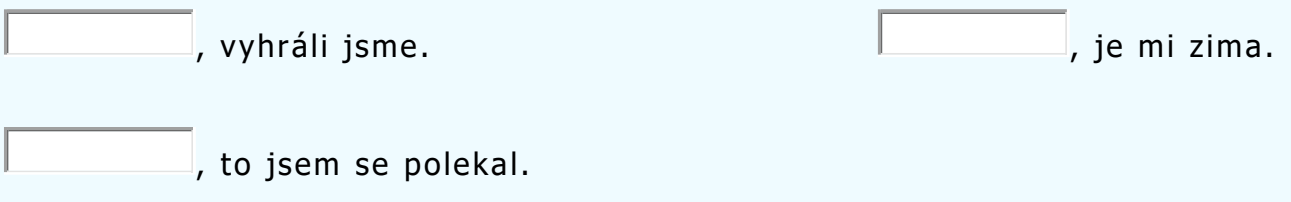

# **LITERATURA**

Čítanka str: 142/ otázky 1-5

Otázky vypracuj z textu a pomocí PC

# **Ruský jazyk**

**Přepiš do svého slovníku a podle PC doplň výslovnost !**

#### **Zdraví**

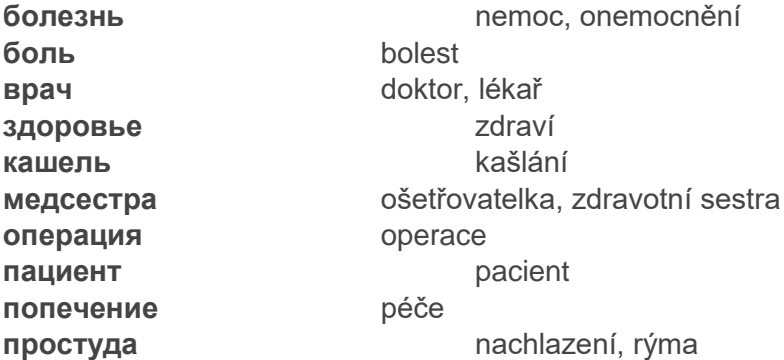

#### **Počasí**

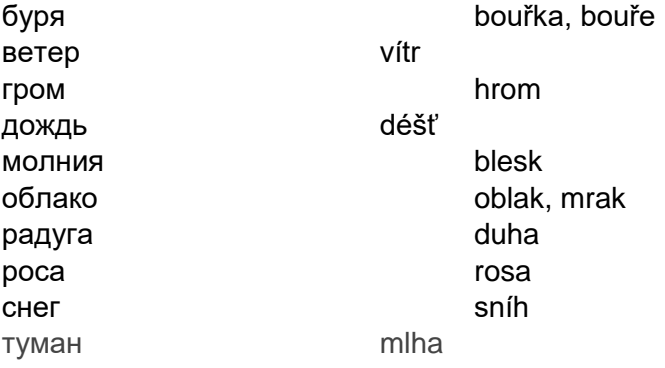

# **VÝTVARNÁ VÝCHOVA VIII.Z, 15.3. – 19.3.2021**

Pomalu nám přichází JARO. Vaším úkolem bude na papír A4 libovolnou technikou (pastelky, vodovky, tempery, fixy….) namalovat květinu, která je charakteristická právě pro jaro.

Něco málo pro inspiraci:

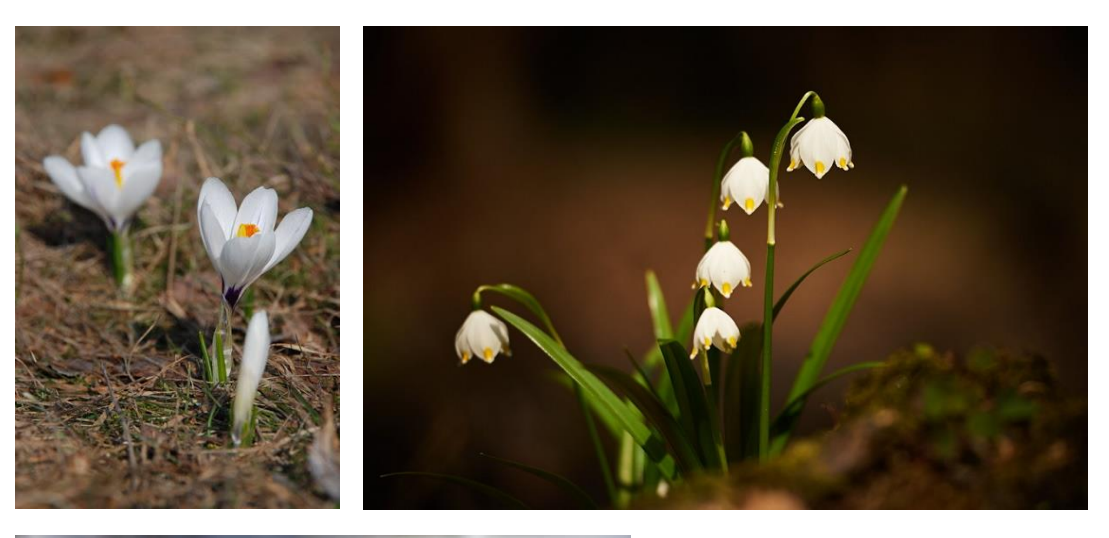

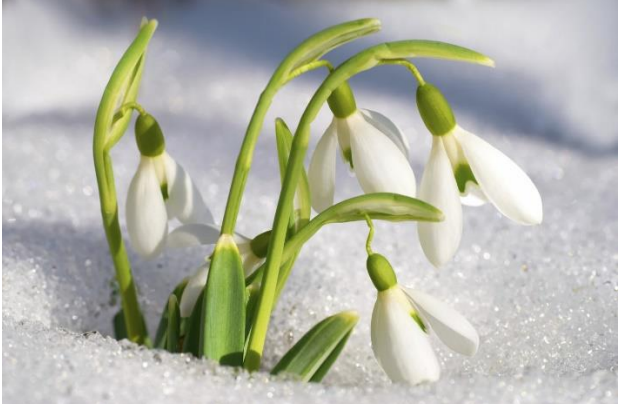

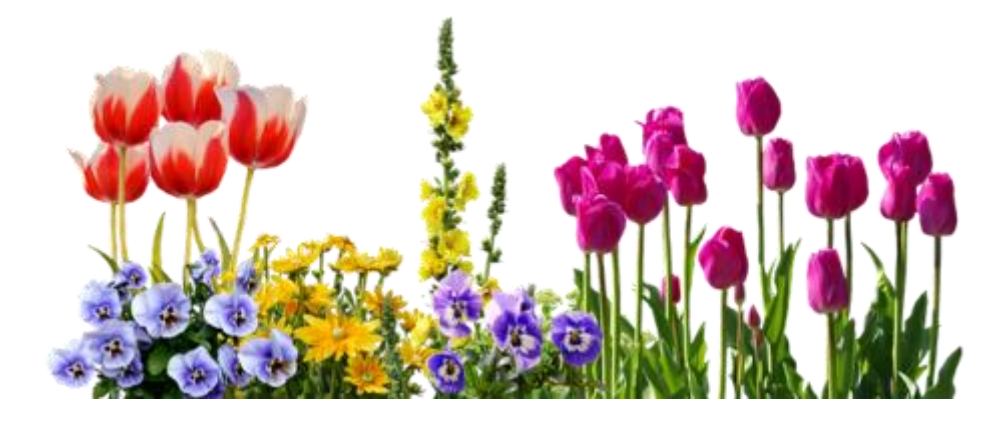

# **VIII.Z angličtina, učivo na období 15.- 19.3. 2021:**

- 1) Přečtěte si v učebnici článek na straně 38/cvičení č. 1. Vypište si nová slovíčka do slovníčku, najděte si jejich české překlady a slovíčka se naučte.
- 2) Nyní odpovězte na následující otázky?
	- 1. WHAT IS THE UNION JACK?
	- 2. HOW MANY PEOPLE ERA THERE IN UK?
	- 3. WHEN AND HOW IS CREATED THE NATIONAL FLAG OF UK?
	- 4. WHAT IS THE BANK HOLIDAYS?
	- 5. WHAT IS THE BRITISH CURRENCY?
- 3) Přečtěte si rozhovor v učebnici strana 39/cvičení 2 a zopakujte si fráze a obraty, které použijete během konverzace při nákupu v obchodě.
- 4) V učebnici se podívejte na text a překlad hymny Spojeného království. Poslechněte si hymnu i na následujícím odkazu - [Hymna Spojeného království \(EN/CZ text\)](https://www.youtube.com/watch?v=Mp9xPRD7FbQ) - YouTube
- 5) Odpovězte na následující otázky:

WHAT AGE CAN VOTE IN OUR COUNTRY?

……………………………………………………………………………………………………………………………………

WHICH PARTY IS IN POWER IN UK JUST NOW?

……………………………………………………………………………………………………………………………………

WHO IS BRITISH PRIME MINISTER?

……………………………………………………………………………………………………………………………………

WHERE DOES HE OR SHE LIVE?

……………………………………………………………………………………………………………………………………. WHO IS CZECH PRIME MINISTER? …………………………………………………………………………………………………………………………………… WHO IS THE HEAD OF UNITED KINGDOM? ……………………………………………………………………………………………………………………………………. WHO IS THE LEADER OF THE OPPOSITION IN UK? ……………………………………………………………………………………………………………………………………. WHICH ARE THE TWO BIGGEST POLITICAL PARTIES IN UK? ……………………………………………………………………………………………………………………………………. WRITE DOWN CAPITALS OF ROUR PARTS OF UK? ……………………………………………………………………………………………………………………………………. …………………………………………………………………………………………………………………………………….

6) Pokuste se nakreslit vlajku Spojeného království:

Úkoly pošlete na můj e-mail nebo přineste následující týden do školy. [sarka.fajkosova@zskladnoparizska.cz](mailto:sarka.fajkosova@zskladnoparizska.cz)

**Informatika:** Důkladně nastudujte a vyzkoušejte. Příští týden vás čeká práce k odevzdání a ohodnocení.

## **Vytváření a úprava tabulek**

Tabulky jsou v textovém editoru velmi užitečné. V tomto článku se naučíte základní úkony jakými jsou - vkládaní, označování, úprava a mazání tabulek.

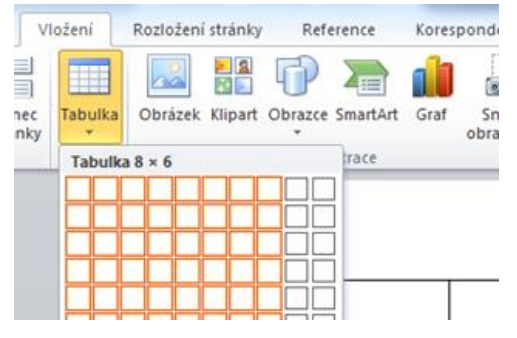

#### **Vložení tabulky**

Po kliknutí na položku "Vložení" se v pásu karet zobrazí několik možností k vložení, zde vyberete možnost "Tabulka".

Nyní máte na výběr 5 možností vložení

- Tabulka tažením podle vzoru základní způsob vložení, podle ukázky vyberete potřebný počet sloupců a řádků
- "Vložit tabulku" otevře se vám formulář pro vypsání základních parametrů
- "Navrhnout tabulku" navrhnete si vlastní typ tabulky (vhodné pro složitější tabulky)
- "Tabulka Excel" vloží se vám část listu z programu Excel, tabulka se bude chovat shodně s chováním tabulek v Excelu
- "Rychlé tabulky" vloží přednastavené tabulky podle vzoru<br>
International production of the set of the set of the set of the set of the set of the set of the set of the

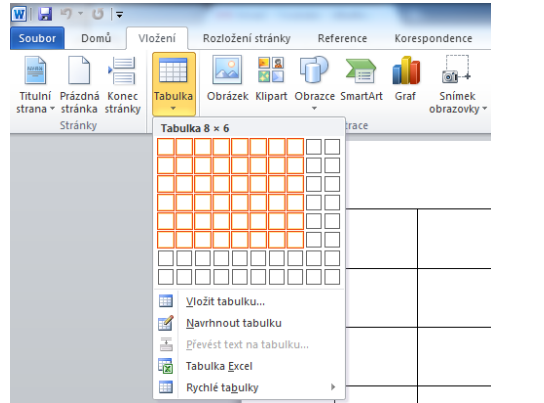

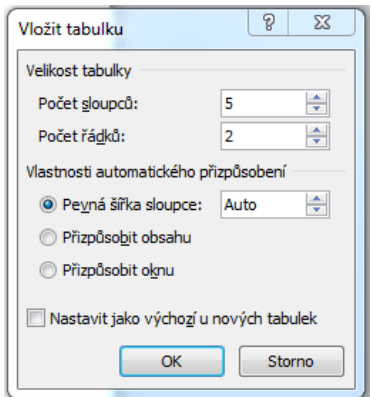

#### **Upravení obsahu tabulky**

Po kliknutí do příslušné buňky, do ní lze vepsat jakýkoli text. Přecházet do jiných buněk můžete kliknutím myší nebo klávesou tabulátor.

#### **Označení tabulky**

#### **Označení celé tabulky**

Pro práci s celou tabulkou je potřeba ji označit. Označení celé tabulky se provede ve dvou krocích. Nejdříve najeďte kurzorem do prostoru tabulky, v levém horním rohu tabulky se vám zobrazí malý čtvereček se šipkami. Když na něj kliknete, označí se vám celá tabulka.

#### **Označení sloupce**

Pokud potřebujete označit sloupec, musíte najet kurzorem na horní čáru sloupce, nyní se vám zobrazí černá šipka (směřující dolu). Nyní klikněte a sloupec je označen.

#### **Označení jedné buňky v tabulce**

Nejdříve najeďte kurzorem myši na levou hranu příslušné buňky – zobrazí se vám šipka (směřující šikmo - nahoru doprava), nyní stačí už jen kliknout.

#### **Označení řádku**

Najedete kurzorem myši na začátek řádku těsně před řádek (zleva) - zobrazí se vám šipka (směřující doprava), dále už stačí jen kliknout a řádek máte označený.

POZN: vybranou část tabulky poznáte tak, že se podbarví modře.

#### **Odstranění buňky, řádku, sloupce, tabulky**

Po kliknutí pravým tlačítkem myši do příslušné buňky se vyvolá nabídka. V této nabídce vyberte položku "Odstranit buňky..."

Nyní se vám zobrazí tyto 4 možnosti

- "Posunout buňky vlevo" smaže jednu buňku a celý řádek se posune doleva
- "Posunout buňky nahoru" smaže jednu buňku a celý sloupec se posune nahoru
- "Odstranit celý řádek" odstraní celý řádek včetně dat
- "Odstranit celý sloupec" odstraní celý sloupec včetně dat

Odstranění celé tabulky provedete tak, že označíte celou tabulku podle postupu výše. Nyní klikněte pravým tlačítkem myši do prostoru tabulky – zobrazí se vám nabídka, ve které zvolíte možnost "Odstranit tabulku".

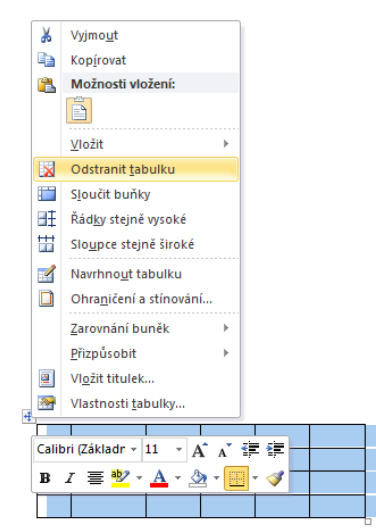

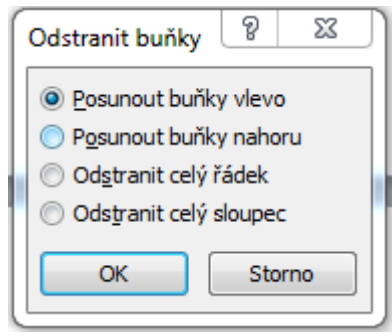